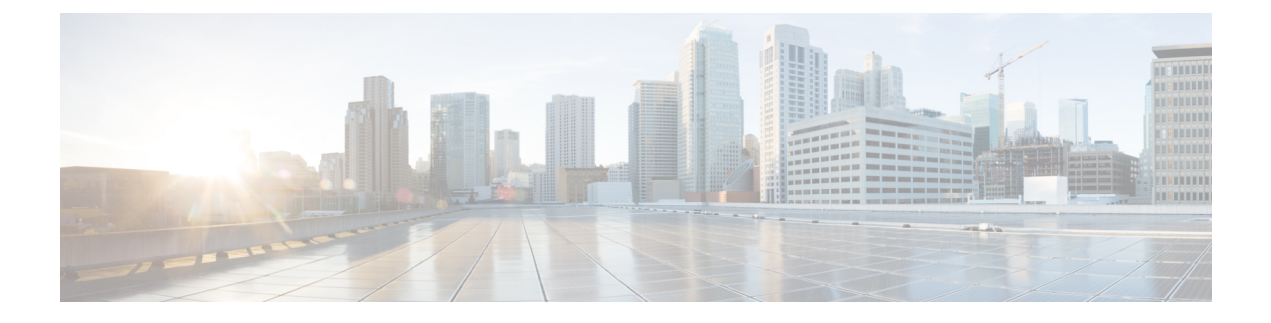

# **Cloud Connect Device Configuration**

• Cloud Connect [Configuration,](#page-0-0) on page 1

# <span id="page-0-0"></span>**Cloud Connect Configuration**

This is global API for *cloudconnector* (same configuration will be applicable for all the cloud connect present in the system).

The Cloud Connect API is applicable for the following deployments only:

- Unified CCE 2000 Agents.
- PCCE 2000 Agents and
- PCCE LabOnly

## **URL**

https://<server>/unifiedconfig/config/cloudconnectsettings

### **Operations**

• **Get**:

Gets the configuration information of the cloud connecthttps://<server>/unifiedconfig/config/cloudconnectsettings

• **Put**:

Updates the proxy server and media type mapping to cloud connect. https://<server>/unifiedconfig/config/cloudconnectsettings

#### with the following body.

```
<?xml version="1.0" encoding="UTF-8" standalone="yes"?><CloudConnectSettings>
<registrationStatus>Registered</registrationStatus>
<proxyAddress>http://10.10.10.10:80</proxyAddress>
<deploymentID>9de8bdfe-d513-4ab9-a021-2b729efa9c63</deploymentID>
<deploymentName>CloudConnectSettings</deploymentName>
<changeStamp>6</changeStamp>
```
#### </CloudConnectSettings>

#### **Parameters**

- dataGenerationEnabled: Enables data generation for Cloud Connect.
- dataSourceAddress: DataSource address for Cloud Connect.
- dataSourceUserName: DataSource user name for Cloud Connect.
- dataSourcePassword: DataSource password for Cloud Connect.
- proxyAddress: Proxy address or hostname for the Cloud Connect to connecct to the Control Hub.
- streamerEnabled: Enables the data flow between Cloud Connect and Control Hub.

#### **Example Get Response**

```
<?xml version="1.0" encoding="UTF-8" standalone="yes"?><CloudConnectSettings>
 <registrationStatus>Registered</registrationStatus>
 <proxyAddress>http://10.10.10.10:80</proxyAddress>
 <deploymentID>9de8bdfe-d513-4ab9-a021-2b729efa9c63</deploymentID>
```
<deploymentName>CloudConnectSettings</deploymentName> <changeStamp>6</changeStamp>

```
</CloudConnectSettings>
```